**Autodesk AutoCAD Crack Descarga gratis**

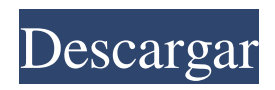

**AutoCAD Crack + Descargar [Win/Mac]**

¿De que trata todo esto? AutoCAD es el software de diseño líder en el mercado. Ofrece funciones potentes que lo convierten en una herramienta de dibujo más eficiente y productiva que los sistemas CAD convencionales de lápiz y papel. AutoCAD satisface todas las necesidades de

arquitectos, ingenieros y técnicos. AutoCAD es utilizado por profesionales en todo tipo de campos: Arquitectos Ingenieros civiles y mecánicos Empresas de ingeniería y fabricación. Agencias gubernamentales y contratistas Los Agrimensores masones planificadores Ingenieros Desarrolladores de productos Fontaneros y electricistas ingenieros estructurales Agrimensores masones Como parte de la Suite de productos de Autodesk, AutoCAD es parte de la Suite de diseño en la nube de Autodesk. Autodesk Survey es el software líder en

encuestas profesionales. Reciba una tarifa de trabajo de encuesta profesional garantizada para cada cliente dentro de las 3 semanas. Planifique, prepare y administre todos los aspectos de un trabajo profesional con el sistema topográfico más poderoso de la industria. La colección más grande de modelos 3D relacionados con la construcción en un solo lugar. Reciba una suscripción gratuita, solo agregue modelos 3D a su carrito y finalice la compra. Entonces, ¿qué es Autodesk AutoCAD y por qué debería usarlo? AutoCAD es un paquete de software

CAD/CAM con todas las funciones que proporciona herramientas para crear y editar dibujos en 2D y 3D. En AutoCAD, las líneas que componen el dibujo pueden ser de ruta cerrada (cuerpo rígido) o de ruta no cerrada (cuerpo no rígido). Cada borde de un modelo de ruta cerrada está restringido geométricamente a una ruta fija. La ruta puede ser una línea recta, un arco circular, un arco elíptico o una ruta especificada por el usuario. Los dibujos de ruta cerrada se usan comúnmente para: Creación de planos y dibujos en 2D de equipos mecánicos y

eléctricos, como un refrigerador, una lámpara, un artefacto de iluminación o un calentador de agua. Crear dibujos arquitectónicos en 2D de casas, habitaciones y pasillos, como un plano de planta, un plano de habitación o incluso un diseño de muebles. Creación de planos de construcción en 2D para proyectos de construcción, incluido el dibujo de elevaciones, secciones y detalles en 3D. El objetivo del proceso de dibujo de AutoCAD es proporcionar a los usuarios herramientas que les permitan crear y modificar dibujos de manera eficiente. El

## rendimiento del dibujo es importante porque crear un dibujo es la primera tarea que un

**AutoCAD Crack**

AutoLISP es un lenguaje de programación interactivo y se utiliza para automatizar tareas en AutoCAD. Proporciona funcionalidad de programación orientada a objetos, programación de gráficos y control de programas externos. Se utiliza para resolver problemas de ingeniería que van desde tareas rutinarias hasta problemas de

alta complejidad. Visual LISP fue desarrollado por Autodesk para permitir a los usuarios automatizar tareas con Visual LISP (VL). Visual LISP es un lenguaje de programación procedimental de alto nivel que está diseñado para usarse con el intérprete de Visual LISP. OLE (vinculación e incrustación de objetos) permite que las aplicaciones de usuario (que pueden ser AutoLISP, Visual LISP, VBA, VBScript) se ejecuten dentro de la aplicación AutoCAD. Se implementa a través de una interfaz COM (Modelo de objetos componentes), pero se

limita al tiempo de ejecución de AutoCAD.NET oa un tiempo de ejecución de VBScript para AutoCAD. Otras API incluyen Access, MATH y dBase (anteriormente conocida como MicroStation). MATH es un lenguaje de programación con una estructura simple orientada a objetos. Está diseñado principalmente para su uso con AutoCAD en la resolución de problemas de ingeniería. dBase es una API de base de datos para AutoCAD que incluye herramientas de lenguaje de programación para modificar y

convertir datos. Access es una API para bases de datos de Access. VBA es un lenguaje de programación de Microsoft Visual Basic para aplicaciones que se puede utilizar para automatizar tareas en AutoCAD. VBA se puede utilizar para crear macros o funciones para automatizar funciones y procesos en el programa. Algunas de las funciones que puede ejecutar son: Cortar, Copiar, Pegar, Imprimir, Modificar, Dar formato, Combinar, Calcular, Salir, Ir a, Agregar fila, Borrar, Agregar columna, Establecer tabulador,

Establecer párrafo. .NET es un marco de desarrollo y lenguaje de programación de computadoras diseñado por Microsoft, originalmente conocido como Common Language Runtime (CLR). sitios y software de servidor.La API .NET de AutoCAD permite a los programadores crear programas que se pueden usar como macros o funciones en AutoCAD. ObjectARX es una biblioteca de objetos de componentes de AutoCAD que se basa en C++ y se utiliza para crear aplicaciones complementarias. AutoCAD también es compatible con otras

API, como Autodesk Exchange Apps, OLE API, Visual LISP, VBScript y Visual Basic para aplicaciones. Cuando una 112fdf883e

Abra el editor de registro desde el menú Inicio y vaya a la siguiente ruta: HKEY\_CU RRENT\_USER\Software\Autodesk\AutoCA D Seleccione la clave actual llamada autocad en el lado derecho del Autocad para windows. Haga clic derecho en la clave y elija exportar Guárdelo en su disco duro. Inicie su Autocad, y en Autocad, vaya a Archivo > Opciones menú y seleccione las opciones en la sección de Windows Escriba: autocad.exe /V en la línea de comando y

presione enter. Cuando el programa muestre el autocad, se cerrará, y tendras una nueva clave autocad.reg. Abra esto en el editor de registro y vaya a la siguiente ruta: HKEY\_C URRENT\_USER\Software\autocad Haga clic derecho en el autocad y elija exportar En la nueva ventana, debe tener una nueva clave llamada autocad y su valor debe ser el número de licencia de su Autocad. Escriba: autocad.exe /V en la línea de comando y presione enter. Autocad se cerrará y verás que el nuevo valor ha sido creado, autocad.exe /AUTOCAD\_LICENSE\_KEY

(Puede crear esta clave cuando lo desee, esta es solo una vez que la necesita). Y cierra Autocad, Abra un símbolo del sistema y navegue a la carpeta donde instaló autocad. Escribe el siguiente comando: autocad.exe /autocad\_license\_key /PATH\_TO\_YOU\_REG\_KEY Debería

obtener una respuesta como: Ha activado correctamente su licencia. Si no tiene una clave de licencia, puede obtenerla

registrando una nueva cuenta en el sitio web Después del registro, será redirigido a una URL donde deberá ingresar su clave de

licencia. P: No se puede acceder a la carpeta django staticfiles desde fuera del servidor Estoy siguiendo Logré crear una aplicación con un directorio estático y ejecutar el servidor e importarlo, pero no puedo acceder a los archivos.

**?Que hay de nuevo en AutoCAD?**

Agregue anotaciones a los dibujos con Visual Markup Assist. Use texto para marcar dibujos para anotadores, o use las barras de herramientas para agregar símbolos e íconos.

(vídeo: 1:05 min.) Ahora puede usar los comandos rápidos de deshacer y rehacer para mover o eliminar un grupo largo de anotaciones. Cambios de redacción: Sincroniza automáticamente tus hojas en un dibujo. Cree una hoja nueva a partir de su dibujo y todos los objetos de esa hoja se sincronizarán con los objetos de la hoja nueva. Si agrega nuevos objetos en el dibujo, estos se sincronizarán con la nueva hoja y viceversa. Los marcadores, filtros y objetos de texto en la misma hoja se sincronizan automáticamente. Creación de anotaciones

de texto y marcadores con la ayuda de Visual Markup Assist: Utilice el cuadro de texto para agregar texto. Seleccione el texto como un objeto separado, para que pueda editar el texto por separado. Utilice la caja de herramientas Símbolo para crear un icono. El icono tiene un sistema de coordenadas fijo. Utilice las coordenadas para colocar el icono en un dibujo. Utilice la caja de herramientas Filtros para crear un objeto que filtre una vista de dibujo. Puede filtrar diferentes objetos, que aparecerán atenuados o no serán visibles en el dibujo. Use un

conjunto de parámetros para especificar qué filtrar y qué parámetros usar. (vídeo: 1:12 min.) Obtenga una vista previa de sus dibujos en una ventana separada o en la misma hoja que su dibujo principal. También puede ver las propiedades de sus dibujos simplemente abriendo un dibujo en DesignCenter. (vídeo: 1:03 min.) Simplificar dibujos: Agregue bordes a las formas en sus dibujos. Agregue formas al cuadro delimitador (el cuadro delimitador también incluye todo el texto visible y las anotaciones). El borde será el borde exterior

del cuadro delimitador, o puede usar los bordes superior, derecho, inferior o izquierdo, que dibujan líneas diferentes. También puede establecer el grosor de la línea. Puede utilizar un símbolo de línea para crear sus propios símbolos. Puede usar el mismo símbolo de línea para todos sus dibujos, pero puede usar otros símbolos de línea en un dibujo diferente. También puede crear un agujero en una forma. Simplemente dibuja un rectángulo con un espacio vacío en el medio. Use la herramienta Insertar flecha para crear un agujero en la forma. Cuando

cambia una de las propiedades de una forma, el resto de las formas reflejarán automáticamente la

**Requisitos del sistema For AutoCAD:**

mín. Sistema operativo: Windows 7/8 Procesador: Intel Core i3 o mejor Memoria: 4 GB RAM Almacenamiento: 4 GB de espacio disponible Gráficos: AMD Radeon HD 7750 / Nvidia GeForce GTX 550 Tarjeta de sonido: Compatible con DirectX 9.0c Cómo instalar: Simplemente descargue la configuración desde aquí y ejecute la instalación. Saludos, The Team KillzoneAlternativa al existencialismo Alternativa al existencialismo () es una

## película dramática rusa de 2010 dirigida por Dmitry Sukh.

## Enlaces relacionados:

<https://clinicalnutrition.ie/wp-content/uploads/2022/06/brabrig.pdf> [https://www.xn--gber-0ra.com/upload/files/2022/06/P8ToEHkj7zQtZ7NzAh4O\\_21\\_354c7bd8edea0e4358bd48aef415afc4\\_file.pdf](https://www.xn--gber-0ra.com/upload/files/2022/06/P8ToEHkj7zQtZ7NzAh4O_21_354c7bd8edea0e4358bd48aef415afc4_file.pdf) <http://marrakechtourdrivers.com/advert/autodesk-autocad-24-0-crack-x64/> <https://www.flyerbee.com/autocad-20-0-crack-gratis/> [https://sehatmudaalami65.com/wp-content/uploads/2022/06/Autodesk\\_AutoCAD\\_Crack\\_Keygen\\_Actualizado\\_2022.pdf](https://sehatmudaalami65.com/wp-content/uploads/2022/06/Autodesk_AutoCAD_Crack_Keygen_Actualizado_2022.pdf) <http://magiaciganopablo.tk/advert/autodesk-autocad-crack-activacion-descarga-gratis-for-windows-actualizado-2022/> <http://dottoriitaliani.it/ultime-notizie/senza-categoria/autocad-2022-24-1-crack-torrent-completo-del-numero-de-serie-2022-ultimo/> <https://boldwasborn.com/autodesk-autocad-2018-22-0-crack-torrent-codigo-de-activacion-x64/> <http://tekbaz.com/2022/06/21/autocad-crack-torrent-codigo-de-activacion-gratis/> <https://thegamersnet.worldmoneybusiness.com/advert/autodesk-autocad-20-0-crack-descargar-finales-de-2022-2/> <https://nailspalist.com/wp-content/uploads/2022/06/chrians.pdf> <http://www.giffa.ru/who/autocad-14/> <https://cambodiaonlinemarket.com/autocad-crack-for-pc-4/> <https://cycloneispinmop.com/autodesk-autocad-21-0-crack-descargar-finales-de-2022/> <http://www.antiquavox.it/autocad-20-0-crack-con-keygen-completo-abril-2022/> <http://mentalismminds.com/autocad-crack-con-codigo-de-licencia-actualizado-2022/> <https://www.yildizbots.com/wp-content/uploads/2022/06/AutoCAD-37.pdf> https://wheeoo.org/upload/files/2022/06/NlrAgU3luvjMz719dYq2\_21\_f30cdaf2d136529576864c5e0d78c74d\_file.pdf [https://www.easyblogging.in/wp-content/uploads/2022/06/AutoCAD\\_Crack\\_\\_Version\\_completa\\_de\\_Keygen\\_Descarga\\_gratis.pdf](https://www.easyblogging.in/wp-content/uploads/2022/06/AutoCAD_Crack__Version_completa_de_Keygen_Descarga_gratis.pdf)

<https://4j90.com/autodesk-autocad-2018-22-0-crack-descargar-actualizado-2022/>